# **EOLE OpenNebula - Demande #28714**

# **Erreur dans la liste des interfaces physiques dans la configuration du vswitch**

03/07/2019 12:14 - Anthony RAULT

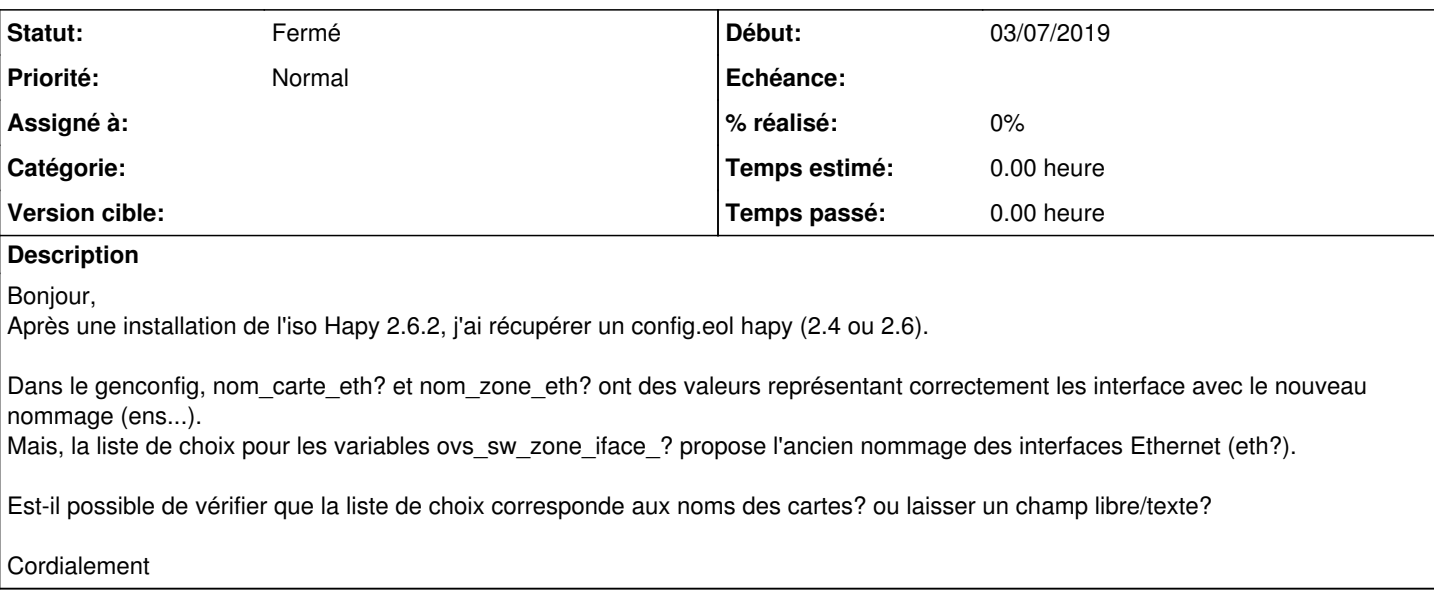

#### **Historique**

#### **#1 - 03/07/2019 12:18 - Anthony RAULT**

*- Fichier config.eol ajouté*

Re,

en PJ le config.eol correspondant.

**Cdlt** 

#### **#2 - 03/07/2019 12:31 - Anthony RAULT**

Après modification du config.eol via vim, lorsque je vais l'onglet Commutateur virtuel, j'ai l'erreur: Problème de chargement de cette variable : "enp1s0f1" est une valeur invalide pour l'option "Interface physique" de type choix, seulement eth1, eth2, eth3 et eth4 sont autorisés

Aucune de ces interfaces physiques n'existent:

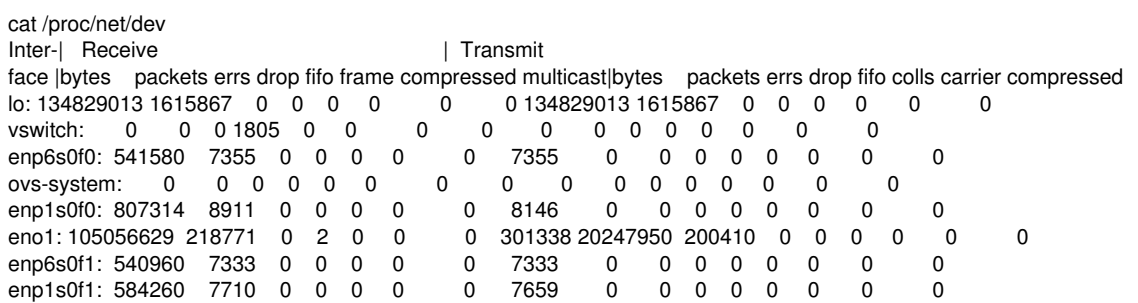

## **#3 - 14/08/2019 13:11 - Anthony RAULT**

Ok, la valeur doit etre eth?.

Signalement peut-etre fermé.

Cordialement

### **#4 - 03/09/2019 11:34 - Joël Cuissinat**

*- Statut changé de Nouveau à Fermé*

Merci pour le retour.

# **Fichiers**

config.eol 6,41 ko 03/07/2019 Anthony RAULT